# Uma proposta para a disponibilidade de Laboratórios de Física como serviços da Computação em Nuvem

Cláudio Rodolfo S. de Oliveira<sup>#1</sup>, Ivanor N. de Oliveira<sup>\*2</sup>

*# Colegiado de Sistemas de Informação - Faculdade de Tecnologia e Ciências – (FTC) Rua Ubaldino Figueira, 200, Vitória da Conquista – BA – Brasil* <sup>1</sup> claudiorodolfo@yahoo.com.br

*\* Departamento de Ciências Exatas - Universidade Estadual do Sudoeste da Bahia (UESB) Estrada do Bem Querer, Km 04, Vitória da Conquista – BA – Brasil*

<sup>2</sup> ivanor nunes@hotmail.com

*Abstract***—Cloud computing makes the work easier for people who do not posses mastery of software and hardware technologies, which is often inaccessible or costly; it allows users to outsource. Due to the difficulty in some universities/faculties to create a physics laboratory, this paper proposes the creation of Physics Laboratories as Cloud Computing services, thus enabling physics students from other educational centers to do their practical lab work remotely, through the cloud. The case study will be conducted at the State University of Bahia SouthWest (***Universidade Estadual do Sudoeste da Bahia* **- UESB). As a result, it is expected to increase the quality of courses in physics.**

*Resumo***—A Computação em Nuvem permite que as pessoas não precisem deter tecnologias de software e hardware, muitas vezes inacessíveis ou custosas, permitindo que os usuários as terceirizem. Devido à dificuldade de algumas universidades/faculdades em criarem laboratórios de física, nesse trabalho propõe-se a disponibilização de Laboratórios de Física como Serviços da Computação em Nuvem para permitir aos alunos de física, provenientes de outros centros educacionais realizarem seus trabalhos práticos de laboratório, remotamente, através da nuvem. O estudo de caso será realizado na Universidade Estadual do Sudoeste da Bahia (UESB). Como resultado esperase um aumento da qualidade dos cursos de Física.** 

## I. INTRODUÇÃO

Com o advento da *Cloud Computing* (Computação em Nuvem) [8], os usuários não precisam mais ter que adquirir plataformas e infraestruturas computacionais ou mesmo instalar e gerenciar softwares em seus dispositivos computacionais. Ele podem facialmente contratar um desses serviços, sob demanda, disponibilizados na web (nuvem) por alguma empresa fornecedora (*provider*).

Devido à dificuldade de algumas universidades/faculdades criarem laboratórios reais de física para que seus estudantes realizem práticas laboratoriais, seja pelo alto custo ou falta de *know-how*, surge uma interessante área a ser explorada, que seria a disponibilização de laboratórios como serviço na nuvem, que seria uma especialização da área da Computação em Nuvem conhecida como Software como um Serviço.

Esse trabalho propõe a criação de Laboratórios como Serviços (*Laboratory as a Service - LaaS*) para permitir aos

alunos de física, provenientes de quaisquer centros educacionais, seja na modalidade presencial ou à distância, realizarem seus trabalhos práticos de laboratório, remotamente, através da nuvem.

Para isso, far-se-á necessário o uso de soluções como: Sistema Operacional para *clusters* de computadores, *middleware* de grades computacionais, *web services*, microcontroladores, comunicação via *Bluetooth*, servidor de vídeo, servidor de aplicação, aplicação *web* integrada, banco de dados distribuídos, entre outras.

O restante do artigo está estruturado da seguinte forma: a seção II apresenta os trabalhos relacionados; a seção III explana a Computação em Nuvem; a seção IV apresenta a proposta de laboratórios de física como serviços e; por fim, a seção V possui as considerações finais e os trabalhos em desenvolvimento.

#### II. TRABALHOS RELACIONADOS

Há alguns trabalhos que visam disponibilizar laboratórios na internet com o objetivo de serem acessados remotamente, mas cada um com características particulares.

O trabalho apresentado em [1], por exemplo, provê um laboratório remoto de física na web voltado para o estudo da viscosidade de líquidos. Ele é composto por dois módulos de hardware compostos por uma maquete experimental automatizada e um circuito eletrônico que interage com a maquete; e dois módulos de software, um que gerencia o circuito eletrônico do experimento e outro web por onde o viscosímetro é manipulado, e. Também há uma webcam para a visualização em tempo real da execução do experimento.

Esse artigo propõe uma evolução desse trabalho preocupando-se em disponibilizar tanto esse laboratório, quanto diversos outros, como serviços da computação em nuvem e assim desfrutar das vantagens desse paradigma da computação. Para isso foi desenvolvido uma padronização para acesso, manipulação e infraestrutura do laboratório, para que seja possível adicionar e tornar disponíveis aos alunos, novos LaaS facilmente. A comunicação entre a aplicação web e a aplicação que gere as regras de negocio agora é feita por meio de *web services* [6] e não mais utilizando *Remote Method* 

*Invocation* (RMI) que engessa a solução ao uso da linguagem de programação Java.

O Laboratório de Computação Virtual (*Virtual Computer Laboratory - VCL*) apresentado em [2] foi desenvolvido utilizando um cluster IBM Blade com sistema HPC Linux virtualizado com VMWare para acesso dos alunos via Nuvem. Quando o usuário se autentica no sistema, já é apresentado para ele um conjunto de softwares que ele poderá usar. Ao fim da sessão é feito um backup dos arquivos dos alunos. Embora seja baseado no Linux, ele pode fornecer um ambiente de trabalho virtual para computadores baseados em qualquer plataforma, desde que se tenha uma boa largura de banda de Internet.

Apesar de que o VCL apresentado seja similar ao trabalho proposto, onde o usuário por meio da nuvem autentica-se no ambiente a fim de usufruir softwares para suas atividades acadêmicas, o trabalho proposto nesse artigo difere-se porque nele os softwares disponibilizados para os usuários não são softwares aplicativos tradicionais e sim LaaS, o que requerem uma maior complexidade inerente para a utilização remota dos laboratórios de física reais e até a gestão e criação desses softwares, uma vez que parte deles devem gerenciar hardwares dedicados.

O trabalho apresentado em [3] foca no projeto e desenvolvimento de um laboratório virtual, acessado via internet, para o ensino de física a alunos do ensino médio. Para isso usou-se softwares de animações gráficas como o 3D Studio Max e Adobe Flash.

As principais diferenças entre o trabalho anterior e o trabalho proposto é que o anterior usa aparatos simples e virtuais, enquanto que o proposto lida com experimentos reais voltados para curso de graduação, envolvendo uma série de novas considerações não vistas no curso de física secundáristas, como o uso de cálculos estatísticos afim de obter-se valores mais precisos e fidedignos.

*Learn Anytime, Anywhere Physics* (LAAPhysics) *Lab* é um projeto criado em [4] e tem a filosofia que o aluno aprende fazendo, e dessa forma permite a interação dos alunos com aparatos virtuais e também com o professor, tornando a aula completamente virtual e interativa.

O trabalho proposto visa somente a prática laboratorial de física e não criar um ambiente envolvendo aulas virtuais. Outra importante diferença é que no trabalho citado anteriormente o laboratório é inteiramente virtual, já o trabalho proposto visa a manipulação de aparatos reais.

Além dessas soluções, também há outras como as apresentadas em [5, 9, 10, 11], que visão disponibilizar laboratórios virtuais de física na internet.

## III. COMPUTAÇÃO EM NUVEM

A Computação em Nuvem [8, 12] visa disponibilizar diversos serviços aos usuários pela Internet. A Internet é chamada também de nuvem computacional porque nela os usuários não precisam se preocupar em como estão estruturados os dispositivos computacionais e softwares. Os usuários simplesmente acessam os serviços que precisam, ligados a nuvem, de forma transparente.

Os tipos de serviço normalmente disponíveis na nuvem são Aplicativos (*Sofware as a Service - SaaS*) Plataformas (*Plataform as a Service - Paa*S) e Infraestruturas (*Infrastructure as a Service - IaaS*), como podem ser vistos na Fig. 1. Elas normamente são organizadas em camadas, seguindo a ordem apresentada.

-SaaS é a camada superior da Computação em Nuvem. Ela fornece aplicativos como serviços aos usuários, normalmente por meio de um navegador web, sendo que a hospedagem e o poder computacional exigido para sua execução é feita pelo fornecedor do aplicativo. Essa forma de utilização reduz custos de instalação, manutenção e licença de aplicativos e melhora a acessibilidade aos dados, podendo assim serem acessados de qualquer local e a qualquer momento. Os serviços que normalmente são disponibilizados por essa camada são: aplicativos de escritório (e.g., editores de texto, planilhas eletrônicas, calendários, sistemas de conversa instantânea, etc.), ferramentas *Computer-aided Design* (CAD), etc.

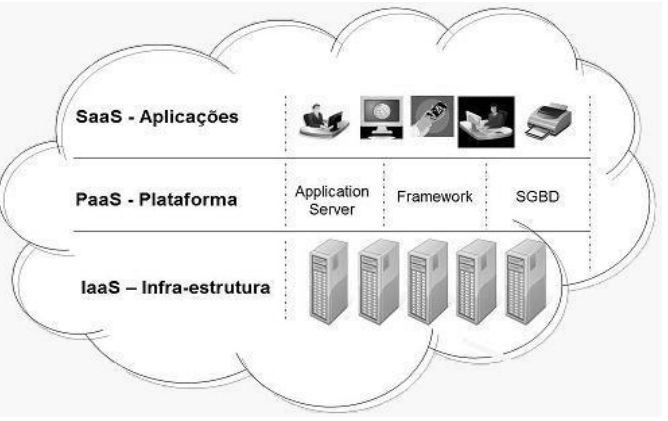

Fig. 1. Tipos de serviços na Nuvem dispostos em camadas [12]

-PaaS é a camada intermediária da Computação em Nuvem. Essa camada fornece plataformas computacionais que dão suporte aos programas dos usuários, que nesse caso são desenvolvedores de sistemas. Os serviços normalmente disponibilizados por essa camada são: sistemas operacionais (e.g., ChromeOS, EyeOS, etc.), frameworks para o desenvolvimento de aplicativos, APIs (e.g., Google App Engine, Cloud Storage API), bancos de dados e etc.

-IaaS é a camada inferior da Computação em Nuvem, diretamente ligada ao hardware e rede de computadores. Essa camada funciona similar a disponibilização de *Data Centers* na Web, com a diferença de que o usuário, também programadores, não tem ciência de onde estão os dados e aplicativos. Para o usuário é como se a infraestrutura fosse única. Os serviços normalmente contratados dessa camada são: poder processamento, espaço de armazenamento, memória RAM e largura de banda, sendo que esses podem facilmente serem modificados, devido ao uso de imagens em Máquinas Virtuais como Virtual Box, VMWare, etc.

# IV. PROPOSTA DE UM LABORATÓRIO REMOTO DE FÍSICA BASEADO NA COMPUTAÇÃO EM NUVEM

Para disponibilizar laboratório como um serviço há duas importantes considerações a levar em consideração: *softwares* e *hardwares*. A seguir será apresentada uma solução para disponibilizar os laboratórios de física da Universidade Estadual do Sudoeste da Bahia (UESB) como serviços.

# *A. Considerações de Hardware*

Já existem alguns experimentos para a prática de laboratórios de física na UESB, como aparatos para a determinação da viscosidade de líquidos e constante de *Planck*, pêndulos matemáticos, e outros em construção, como o pêndulo de torção e giroscópios.

Cada um dos experimentos (item 1 da Fig. 2) foi construído de forma independente tanto em questões de hardware quanto de software. Dessa forma foi necessário modificá-los e padronizá-los para facilitar o gerenciamento e a criação de novos laboratórios. Nessa padronização optou-se em usar o hardware *open source* conhecido como Arduino [14] (item 2 da Fig. 2). O Arduino é baseado no microcontrolador Atmega 168, onde cada um é responsável por controlar um aparelho especifico. O Arduino envia dados para o experimento a fim de comandá-lo, e também recebe dados coletados do experimento, utilizando o padrão Bluetooth na comunicação (item 4 da Fig. 2). Normalmente os dados são captados via sensores *InfraRed* e chaves de toque ou posição, já os atuadores comumente empregados são motores DC e de passo.

Há uma webcam (item 3 da Fig. 2) para cada experimentos, interligadas via um hub ao host *Master* (item 5 da Fig. 2) que gerencia todos os elementos da infraestrutura.

Há um pequeno cluster de computadores, formado por um host *Master* ou coordenador (item 6 da Fig. 2) que gerenciam toda a infraestrutura e hosts S*laves* (item 7 da Fig. 2), que tem o objetivo de executar as aplicações de forma distribuída. O host *Master* é responsável por distribuir as tarefas entre os hosts *Slaves*. Este pequeno cluster está interligado por meio de uma rede privada local, e o M*aster* (item 6 da Fig. 2) tem além da interface (item 9 da Fig. 2) para a rede privada, e uma interface (item 10 da Fig. 2) para permitir o seu acesso por meio da Nuvem. O coordenador está ligado diretamente ao roteador (item 8 da Fig. 2) da Universidade.

### *B. Considerações de Software*

O Arduino é programado com uma linguagem baseada na linguagem de programação C. Esse programa é responsável por controlar o experimento enviando e recebendo dados dele, além da lógica de controle do hardware.

Qualquer dispositivo conectado na nuvem pode fazer acesso aos laboratórios (item 11 da Fig. 2). Para isso é necessário autenticar-se. Para a prática laboratorial é necessário identificar o aluno, então o uso de soluções que, por exemplo, não precisem de autenticação direta, permitindo o acesso via computadores com uma faixa de endereço IP destinados a instituição de ensino Cliente (*clients*), não é interessante.

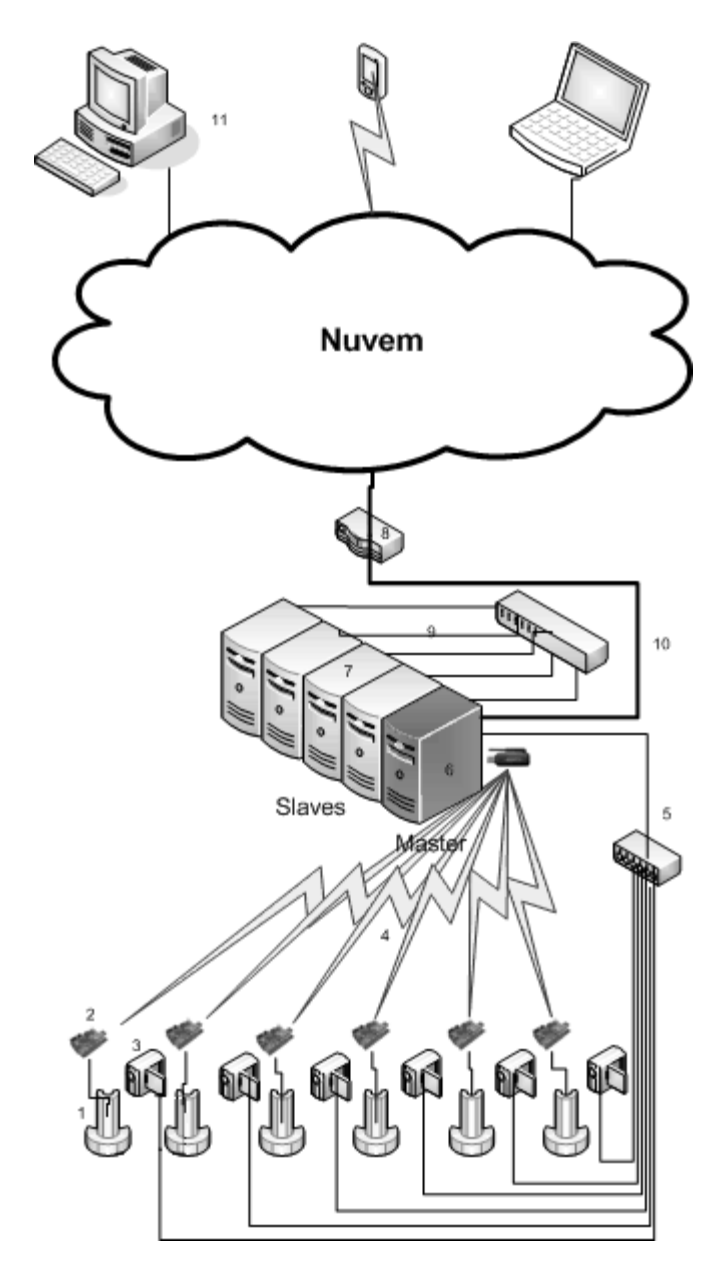

Fig. 2. Modelo Lógico do LaaS

Os softwares foram desenvolvidos utilizando o padrão de projeto conhecido como *Model-View-Control* (MVC). A plataforma web (camada *view*) [7] para acesso aos laboratórios foi desenvolvida utilizando-se *JavaServer Faces* (JSF), *JavaServer Pages* (JSP) e *Servlets*. Essa plataforma possui um módulo para a autenticação e outro ligado a ele, para o controle de acesso aos serviços disponibilizados na forma de LaaS. Uma vez autenticado, é mostrado ao usuário todos os laboratórios que ele está apto a utilizar. Utiliza-se na solução *Asynchronous Javascript and XML* (AJAX), a fim de refletir automaticamente na plataforma web do usuário os laboratórios disponíveis em tempo real, caso seja acrescentado/retirado o direito de acessar algum laboratório ao usuário ou a um grupo que ele pertença.

A comunicação entre a plataforma web e a aplicação responsável pelas regras de negócio (camada *control*) é feita utilizando-se *web services*. Desta forma a solução fica modular e flexível, podendo-se facilmente trocar qualquer uma das camadas, sem interferir nas demais.

Todo o sistema é gerido por apenas um banco de dados baseado no Sistema de Gerenciamento de Banco de Dados (SGBD) conhecido como PostgreSQL, configurado para funcionar de forma distribuída nos hosts *Slaves*. Há tabelas pré-definidas para o controle de usuários e permissões. Cada nova aplicação criada a fim de gerir um laboratório necessita de guardar suas informações específicas. Para isso é necessário o uso de um software que se conecta ao banco e gera as tabelas a partir de um modelo fornecido. Esse software adiciona um prefixo de 3 letras antes do nome da cada tabela, relacionado ao nome do laboratório, a fim de facilitar a detecção das tabelas por aplicativo.

O *Master* também distribui para os hosts *Slaves* um módulo servidor de vídeo que gerencia todas as *webcams* dos experimentos, disponibilizando as imagens em tempo real, via autenticação e posterior análise de controle de acesso. Esse módulo está em fase de desenvolvimento utilizando-se *Java Media Framework* (JMF).

Há um modulo de configuração global e individual de cada laboratório, com parâmetros configurados pelo provedor de serviços como, por exemplo, o número de iterações que o usuário pode efetuar ou o horário de disponibilidade dos laboratórios e outros ajustados sob demanda, como a fila de execução dos experimentos.

Há um módulo de integração onde é possível exportar e importar os dados obtidos na execução do laboratório na forma de arquivos *eXtensible Markup Language* (XML), proporcionando uma integração mais fácil com outros sistemas.

Para a gerência do cluster será utilizado a *middleware* de grade computacional conhecido como *Globus Toolkit* [15, 13] sobre o *SO Rocks Cluster* [16, 13], a fim de distribuir as tarefas entre os hosts *Slaves*.

O host *Master* possui um *firewall* para evitar acesso indevido à rede interna do cluster e alguns tipos de ataque de Negação de Serviço (*Denial of Service - DoS*). Além desse firewall, também há um *Proxy* e outro um *Firewall* ligado ao roteador da universidade.

### V. CONSIDERAÇÕES FINAIS

Esse trabalho apresentou uma proposta para a disponibilização de laboratórios reais de física na internet, na forma de serviços. Com isso, espera-se fornecer laboratórios sob demanda para que, outras instituições que não tem condições de terem laboratórios dessa natureza, possam fornecer aos

seus alunos, práticas laboratoriais tão importantes a formação. De forma geral, espera-se que esses laboratórios melhorem o ensino/aprendizado de cursos superiores de física.

A plataforma web está pronta, a padronização de hardware está em fase de termino, e a configuração do cluster está em fase de desenvolvimento, para tornar a solução robusta e escalável.

#### REFERÊNCIAS

- [1] C. R. S. de Oliveira, I. N. de Oliveira, A. L. Pereira, H. L. Santos. "Um Ambiente para a Prática Remota de Aulas Laboratoriais de Física: determinação da viscosidade de líquidos," *Revista Brasileira de Informática na Educação (RBIE)*, vol. 17, pp. 43–57, Jun. 2009.
- [2] H. E. Schaffer, S. F. Averitt, M. I. Hoit, A. Peeler, Eric D. Sills, and M. A. VoukNorth. "NCSU's Virtual Computing Lab: A Cloud Computing," *IEEE Journal*, vol 42:7, pp 94–97, Jul. 2009.
- [3] L. Li, Y. Zhong and S. Zhong. Research on the Design and Development of a Web-based Physics Virtual Lab for Junior High Schools. in *Proc. 2nd International Conference on Education Technology and Computer (ICETC)* pp. 484–489, 2010.
- [4] A. Jacobson. Virtual Physics Lab Close to Reality, in *Proc IEEE CS and the AIP*, pp. 3–5, 2003.
- [5] W. Tian, S. Su and G. Lu. A Framework for Implementing and Managing Platform as a Service in a Virtual Cloud Computing Lab. in *Proc 2nd International Workshop on Education Technology and Computer Science,* pp. 273–276, 2010.
- [6] D. Linthicum. *Cloud Computing and SOA Convergence in Your Enterprise: A Step-by-Step Guide*. Addison-Wesley. 2009.
- [7] M. Miller. *Cloud Computing: Web-Based Applications That Change the Way You Work and Collaborate Online*. 1st ed. Que, 2008.
- [8] M. Ebbers. *Cloud Computing: Save Time, Money, and Resources with a Private Test Cloud*. IBM RedBooks. 2009.
- [9] E. Schuhmacher, A. Tavares, M. Silva, H. Silva, O. Dalfovo, I. Lavall e R. Azambuja. "Física Experimental Auxiliada por Laboratório Virtual," in *Proc. IX Encontro Nacional de Pesquisa e Ensino de Física*, 2004.
- [10] A. Souza e C. Oliveira. "Laboratórios acessíveis via Internet: um recurso didático para o ensino/aprendizado de Engenharia Elétrica." in *Proc. VII Encontro de Educação em Engenharia (EEE)*, 2001.
- [11] J. Nogueira, C. Rinaldi, J. Ferreira e S. Paulo. "Utilização do computador como instrumento de ensino: uma perspectiva de aprendizagem significativa", *Revista Brasileira do Ensino de Física (RBEF)*, vol. 22:4, pp.517-522, Dez. 2000.
- [12] G. Guerra. (2009). Conceitos de Cloud Computing Computação em Nuvem. Disponível em: http://www.fromsoft.com.br/noticias/ artcompnuvem.html.
- [13] C. R. S. de Oliveira, W. L de Souza e H. C. Guardia. (2009). "Uma arquitetura baseada em serviços para a segurança de Grid Services," *in Proc. Workshop de Computação em Grade e Aplicações (WCGA)/SBRC*, 2009.
- [14] Arduino. (2008). Disponível em: http://www.arduino.cc.
- [15] The Globus Toolkit. (2005). Disponível em: http://www.globus.org/ tookit.
- [16] Rocks Cluster. (2005). http://www.rocksclusters.org